## SASSON\_RESPONSE\_TO\_GONADOTROPHINS\_DN

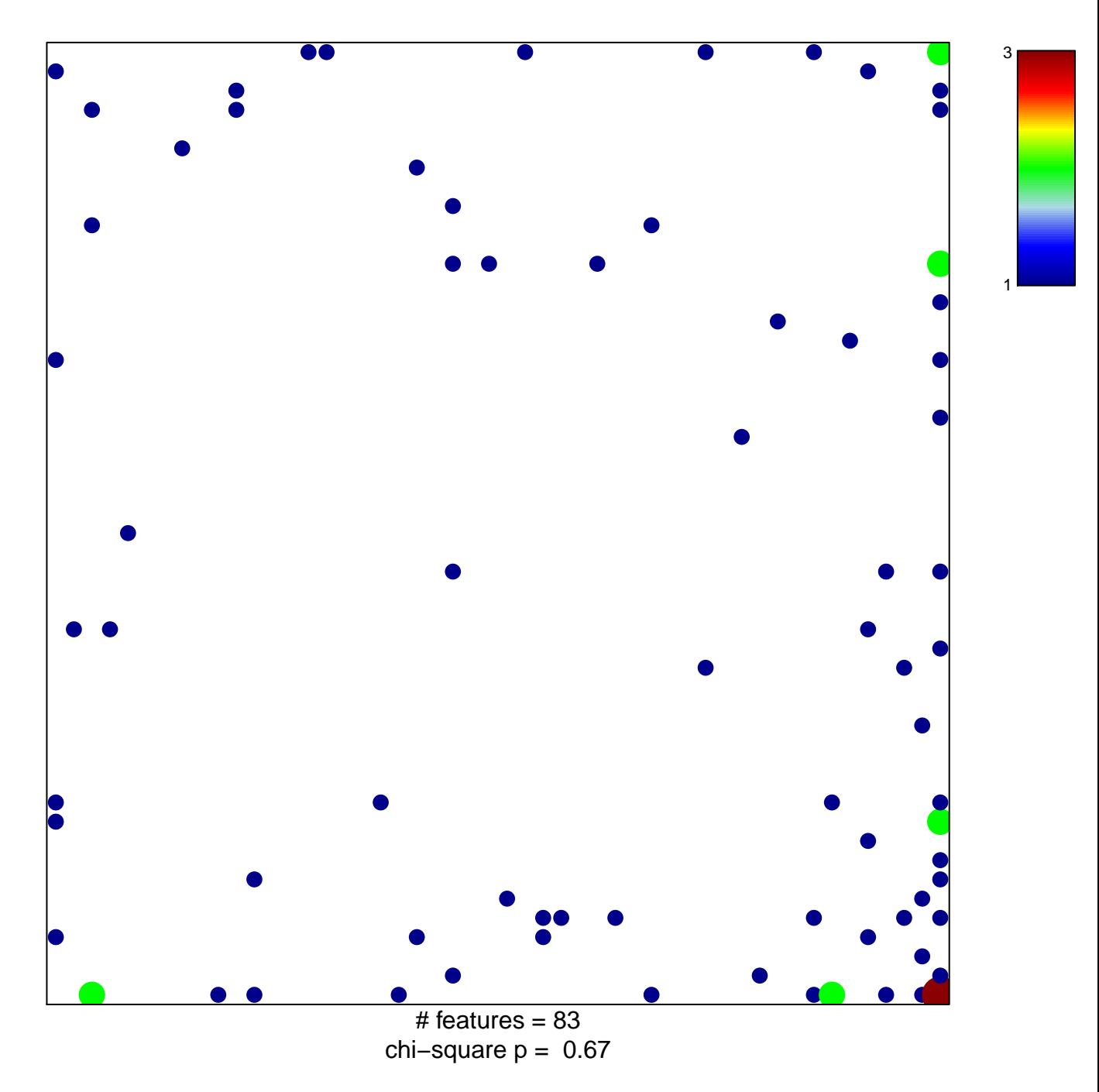

## **SASSON\_RESPONSE\_TO\_GONADOTROPHINS\_DN**

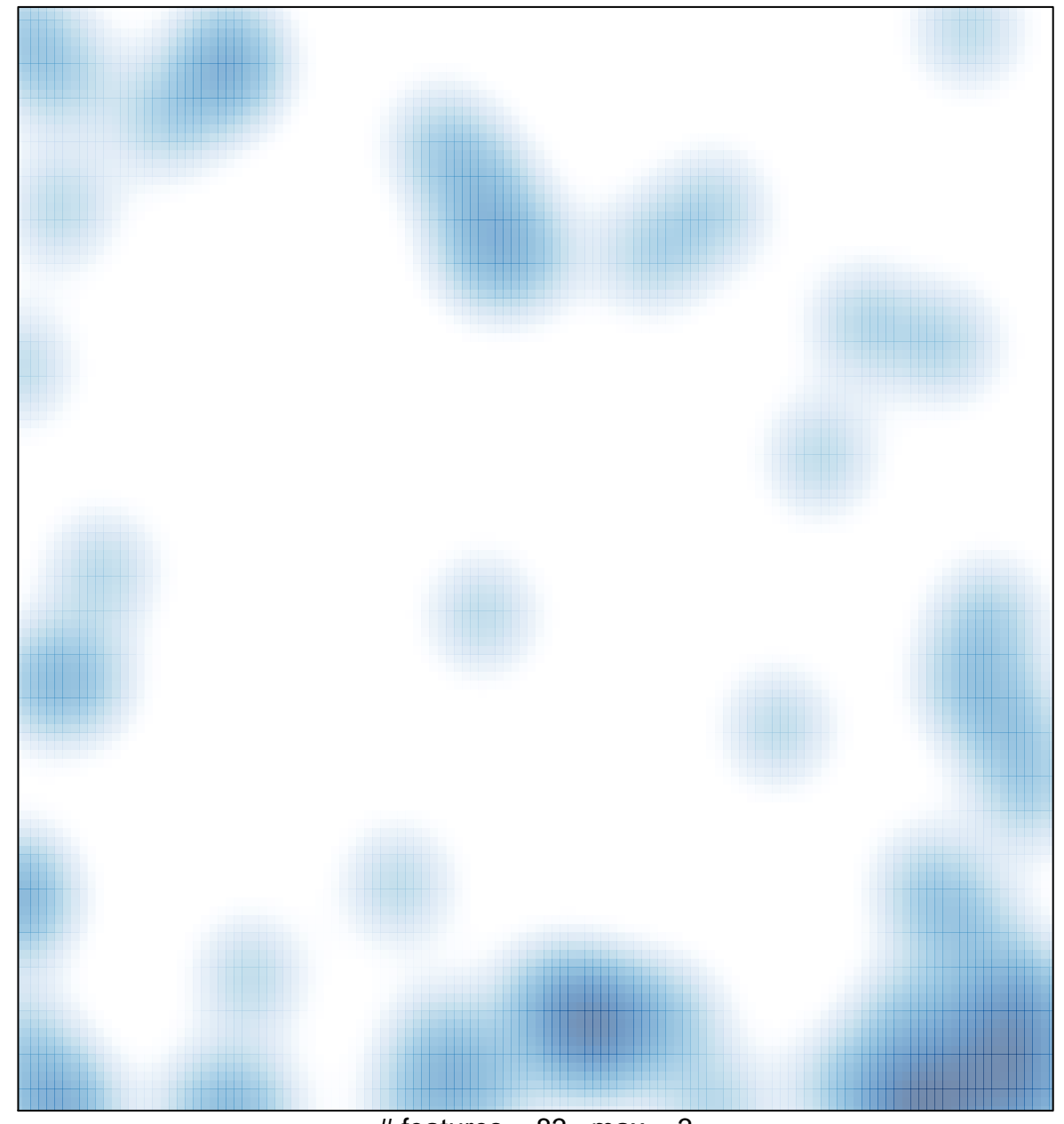

# features =  $83$ , max =  $3$